*U heeft uw zending(en) gepland en gepreannounced in een visit & trip. U kunt daarvan een overzicht printen. Dit stappenplan legt u uit welke verschillende mogelijkheden er zijn*

 $\Rightarrow$ 1. Is de eLink Trip gepreannounced? U kunt alleen een overzicht printen voor AWBs, Visits en Trips die zijn gepreannounced. *Nee Ja*  $\Box$  $\Box$ U kunt een overzicht van de Visit(s) waaraan de AWB gekoppeld is of is Een overzicht van de Visits waar de AWB aan is gekoppeld 2. Is de trip al uitgevoerd (status 'Ended')? geweest printen in het Search Results AWB scherm (het start scherm van wordt getoond en kan worden geprint *Ja* eCargo Receipt). U selecteert de zending en klikt op 'Print'. *Nee* **Search Results AWB** 3. Wilt u een overzicht van een specifieke  $\Rightarrow$ a **Print Issue date**  $\times$  AWB AWB? *Ja* 12-08-2020 074-3 c b *Nee* U kunt een overzicht van de Visit(s) printen in het eLink Overview Visits &  $\Rightarrow$  $\Rightarrow$ 4. Wilt u een overzicht van een specifieke Visit? Een overzicht van de Visit wordt getoond en kan Trips (d) worden geprint *Ja* U zoekt de betreffende Visit en klikt op het onderste Print Icoon (e) *Nee* **Unloading** eLink Visits and Trips Trip # Visits Visi Dock Nr. **Discharge Seq** eLink status Dest/Origin 1 01/09/2021 1 At Handler e 01/09/2021 17:00<br>AVPAMS MP/KLM/ABC 2 d MP/KLM/ABC<sub>32</sub> **AVPAMS** At Handler U kunt een overzicht van de Trip en onderliggende Visit(s) printen in het Een overzicht van de Trip en  $\Rightarrow$  $\Rightarrow$ 5. Wilt u een overzicht van een hele Trip? eLink Overview Visits & Trips (d) onderliggende Visits wordt getoond en U zoekt de betreffende Trip en klikt op het bovenste Print Icoon (e) kan worden geprint *Ja* eLink Delivery Overview **Trip 1 01/09/2021 1. 37 ACN Card: 25 100** Visit 01/09/2021 17:00 AVPAMS MP/KLM/ABC  $\sim$  20 2366  $A \square B \square$  $\begin{array}{c}\nC \square & D \square \\
C \square & D \square \\
E \square & F \square\n\end{array}$ 

> $\mathbf{A} \ \Box \quad \mathbf{B} \ \Box$  $\begin{array}{ccc} \nC & D & D \\
> E & F & F\n\end{array}$

*Voorbeeld van een overzicht van een Trip*

All AWB(s) in this overview have been digitally preannounced via eLink

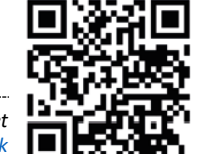